# Komplexní čísla - přehled

Martin Černík — (c) 2006-2011

verze 1.04.1

Pracovní verze Poslední změna 17. března 2011

## 1 Komplexní čísla

## 1.1 Přehled základů číselných množin

Při výpočtech se používají tyto množiny (obory) čísel:

• Přirozená čísla -  $\mathbb{N}, \mathbb{N} = \{1, 2, 3, \ldots\}$ 

Na této množině čísel jsou proveditelné operace sčítání a násobení. Po vykonání těchto operací se opět obdrží přirozené číslo. Mezi přirozená čísla se může také přiřadit nula. Tato množina se pak označuje  $\mathbb{N}_0 = \mathbb{N} \cup \{0\}.$ 

• Celá čísla -  $\mathbb{Z}, \mathbb{Z} = \{ \ldots, -3, -2, -1, 0, 1, 2, 3, \ldots \}$ 

Na této množině jsou proveditelné operace sčítání a násobení, stejně jako u množiny přirozených čísel N. Navíc je bez omezení proveditelná operace odčítání. Dělení je proveditelné jako dělení se zbytkem. Po vykonání těchto operací opět obdržíme celé číslo.

• Racionání čísla - Q, Racionální číslo Q je každé číslo, které lze zapsat v základním tvaru  $p/q$ , kde p je libovolné celé a q libovolné přirozené číslo (vyjma 0).

Proveditelné jsou operace sčítání, odčítání, násobení a dělení, neboli základní racionální operace. V tomto oboru, jsou řešitelné všechny lineární rovnice. Zápis racionálního čísla je možný jako desetinné číslo s ukončeným desetinným rozvojem nebo s neukončeným ale periodickým desetinným rovojem.

Příklad:  $\frac{333}{40} = 8,325, \frac{88}{9} = 9, \overline{7}, \frac{-12}{7} = -1, \overline{714285},$ 

Při řešení nelineárních rovnic, např.  $x.x = 2$  je možné dokázat, že x nemá v oboru racionálních čísel řešení, proto se zavádějí iracionální čísla

- Iracionální čísla I jsou čísla, která nejdou vyjádřit zlomkem dvou celých čísel. Tato čísla jsou ale jsou řešením nějaké nelineární matematické rovnice nebo výsledkem součtu nekonečné posloupnosti čísel. Rozlišují se na
	- $\bf{algebraick\'a}$  jsou řešením rovnic vyššího řádů, např.:  $\sqrt{2}$
	- **transcendentní** ty ostatní, patří se např.  $\pi$  nebo e.
- Reálná čísla  $\mathbb R$  jsou sjednocením množiny racionálních  $\mathbb Q$  a iracionálních čísel I. Pokrývají celou reálnou osu. Přesto nejsou schopna pokrýt všechna možná řešení algebraických rovnic, jako např:  $x^2 + 1 = 0$
- Komplexní čísla  $\mathbb C$  rozšiřují oblast řešení algebraických rovnic, včetně  $x^2 + 1 = 0$  nebo  $\sin x = 5$

Příklad 1: Určete, do jakého oboru patří číslo: a) 5; b) −6; c) 0; d) 8,521; e) −7,8211556442; f)  $\sqrt{55}$ ; g)  $\sqrt{\pi}$ ; h)  $5 - j\pi$ ; i) 4,654  $5 - j5$ h)  $\sqrt{x-1}$ ;

**Řešení:** : Do přirozených čísel  $\mathbb N$  patří jen a). Do přirozených čísel s nulou  $\mathbb N_0$  patří varianta a) a c). Do celých čísel Z patří a), b) a c). Do racionálních čísel Q patří a), b), c), d) a e). Vedle nich do iracionálních čísel I dále náleží f) a g), kde f) je číslo algebraické a g) je číslo transcendentální. Dohromady do reálných čísel R patří a), b), c), d), e), f) a g). Do komplexních čísel patří číslo h). Číslo i) má imaginární jednotku ve jmenovateli, proto je nutné číslo nejprve vyřešit, potom ho lze popsat jako komplexní číslo. Položka h) není číslo, ale výraz.

## 1.2 Definice a zápis komplexního čísla

**Komplexním číslem** rozumíme každý prvek z množiny  $\mathbb{C} = \mathbb{R} \times \mathbb{R} = \mathbb{R}^2$ , tj. každá uspořádaná dvojice  $z = [x, y]$ , kde čísla x a y jsou čísla reálná. Zavádí se tzv. komplexní rovina, každé komplexní číslo je tak prvkem této komplexní roviny.  $x$  je reálná část a  $y$  je imaginární část komplexního čísla. Komplexní rovina je vyznačena reálnou a imaginární osou, které se protínají v počátku  $O = [0; 0]$ . (viz obr. 1 a 4).

Komplexní rovina se dále rozděluje na čtyři kvadranty (opět obr.4)

- I : Reálná a imaginární část komplexního čísla je kladná.
- II : Reálná je záporná a imaginární kladná.
- III : Reálná i imaginární část komplexního čísla jsou záporné.
- IV : Reálná část je kladná a imaginární záporná.

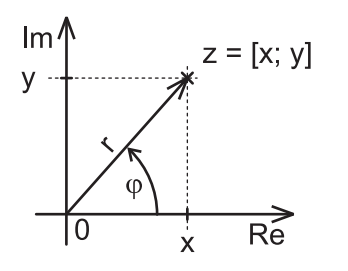

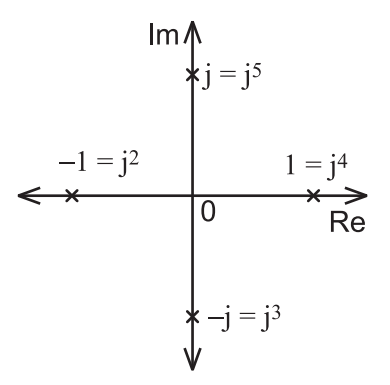

Obrázek 1: Komplexní číslo v rovině Obrázek 2: Operace s konstantou j

Komplexní číslo se zapisuje jako:

- Algebraický tvar:  $z = [x, y]$
- Složkový tvar:  $z = x + iy$

kde *j* je imaginární jednotka, která je definována vztahem  $j^2 = -1$ . V praxi je možné se setkat i se symbolem i, v elektrotechnice se tento nepoužívá kvůli možné záměně se symbolem proudu. Imaginární jednotka se zapisuje v algebraickém tvaru komplexního čísla jako j =  $[0; -1]$ . Tyto dva zápisy používají kartézské souřadnice komplexního čísla v komplexní rovině.

• Goniometrický tvar:  $z = |r| (\cos \varphi + i \sin \varphi)$ 

Význam r a  $\varphi$  je na obrázku 1. r je modul nebo absolutní hodnota komplexního čísla a vyjadřuje vzdálenost z od počátku.  $\varphi$  je *úhel* nebo *argument* komplexního čísla.

• Exponenciální tvar:  $z = r \cdot \exp(j\varphi) = r \cdot e^{j\varphi}$ 

Exponenciální tvar můžeme považovat za zkrácenou formu goniometrického tvaru. Tyto druhé dva zápisy používají polární souřadnice komplexního čísla v komplexní rovině

Další používaný zápis komplexního čísla, který obsahuje modul a úhled (např. v anglosaské literatuře), je tento polární nebo Steinmetzův tvar:  $z = r\angle\varphi$ 

#### 1.2.1 Některé operace s imaginární jednotkou j

Geometrické vyjádření v komplexní rovině je na obr: 2.

$$
j = [0; 1] = 0 + j = 1 \cdot e^{j\frac{\pi}{2}}
$$
  
\n
$$
j^2 = j \cdot j = [-1; 0] = -1 = 1 \cdot e^{j\pi}
$$
  
\n
$$
j^3 = j \cdot j \cdot j = -1 \cdot j = [0; -1] = 0 - j = 1 \cdot e^{-j\frac{\pi}{2}}
$$
  
\n
$$
j^4 = j \cdot j \cdot j \cdot j = -1 \cdot -1 = [1; 0] = 1 = 1 \cdot e^{j0}
$$
  
\n
$$
j^5 = j \cdot j \cdot j \cdot j \cdot j = 1 \cdot j = j
$$
  
\n
$$
j^{-1} = \frac{1}{j} = \frac{1}{j} \cdot \frac{j}{j} = \frac{j}{-1} = -j
$$
  
\n
$$
j^{-2} = \frac{1}{j \cdot j} = \frac{1}{-1} = -1
$$

U komplexního čísla dále uvádíme následující pojmy:

- komplexní číslo:  $x + jy$  pro  $x \neq 0$  a  $y \neq 0$
- imaginární číslo:  $x + jy$  pro  $x = 0$  a  $y \neq 0$
- reálné číslo:  $x + jy$  pro  $x \neq 0$  a  $y = 0$

reálná část kompexního čísla: x, značí se Re

imaginární část kompexního čísla:  $y$ , značí se Im. Imaginární část není  $jy$ , ale jen samotné y bez imaginární jednotky. Proto se považuje jak reálná tak imaginární část za reálné číslo.

#### 1.2.2 Základní operace s komplexními čísly - kartézské

Jsou dány komplexní čísla  $z = x + jy$ ,  $z_1 = x_1 + jy_1$  a  $z_2 = x_2 + jy_2$  (složkový tvar zápisu)

$$
z_1 + z_2 = x_1 + jy_1 + x_2 + jy_2 = x_1 + x_2 + j(y_1 + y_2)
$$
\n<sup>(1)</sup>

$$
z_1 - z_2 = x_1 + jy_1 - (x_2 + jy_2) = x_1 - x_2 + j(y_1 - y_2)
$$
\n(2)

$$
z_1 \cdot z_2 = x_1 \cdot x_2 + x_1 \cdot jy_2 + x_2 \cdot jy_1 - y_1 \cdot y_2 = x_1 \cdot x_2 - y_1 \cdot y_2 + j(x_1 \cdot y_2 + x_2 \cdot y_1) \tag{3}
$$

$$
\frac{z_1}{z_2} = \frac{x_1 + jy_1}{x_2 + jy_2} = \frac{x_1 + jy_1}{x_2 + jy_2} \cdot \frac{x_2 - jy_2}{x_2 - jy_2} = \frac{x_1 \cdot x_2 + y_1 \cdot y_2 + j(x_2 \cdot y_1 - x_1 \cdot y_2)}{x_2^2 + y_2^2}
$$
(4)

#### 1.2.3 Základní početní zákony pro komplexní čísla

Pro libovolná komplexní čísla  $z_k = [x_k; y_k]$ , kde  $k = 1, 2, 3$ , platí pro dosud uvedené operace s komplexními čísly následující pravidla:

Asociativní zákon pro sčítání:  $(z_1 + z_2) + z_3 = z_1 + (z_2 + z_3)$ 

Asociativní zákon pro násobení:  $z_1 \cdot (z_2 \cdot z_3) = (z_1 \cdot z_2) \cdot z_3$ 

Komutativní zákon pro sčítání:  $z_1 + z_2 = z_2 + z_1$ 

Komutativní zákon pro násobení:  $z_1 \cdot z_2 = z_2 \cdot z_1$ 

Distributivní zákon:  $(z_1 + z_2) z_3 = z_1 z_3 + z_2 z_3$ 

- Existence nulového prvku:  $0 = [0; 0] = 0 + j0$ , pro který platí  $z + 0 = z$  pro libovolné číslo z komplexního oboru.
- Existence jednotkového prvku:  $I = [1, 0]$ , pro který platí  $zI = z$  pro libovolné číslo z komplexního oboru
- Existence inverzního prvku:  $\hat{z} = I/z$  k prvku z, pro který platí  $z\hat{z} = I$  pro libovolné číslo komplexního oboru vyjma  $z = 0$ .

#### 1.2.4 Komplexně sdružené číslo

Používá se pro různé výpočetní operace. Základní definice komplexně sdruženého čísla  $z^*$  ke komplexnímu číslu z ve složkovém tvaru:

$$
z^* = (x + jy)^* = x - jy
$$
 (5)

Některé důležité matematické operace s komplexně sdruženými čísly:

$$
z + z^* = 2 \cdot x \tag{6}
$$

$$
z \cdot z^* = x^2 + y^2 \tag{7}
$$

$$
(z_1 + z_2)^* = z_1^* + z_2^* \tag{8}
$$

 $(z_1 - z_2)^* = z_1^* - z_2^*$ 2 (9)

**Příklad 2:** Jsou dány dvě komplexní čísla  $z_1 = 3 + j5$  a  $z_2 = 2 - j2$ . Určete součet  $z_1 + z_2$ , rozdíl $z_1-z_2,$  součin $z_1\cdot z_2$ a podíl $z_1:z_2$ obou komplexních čísel.

Řešení: :

součet

$$
z_1 + z_2 = 3 + j5 + 2 - j2 = \underline{5 + j3}
$$

rozdíl

 $z_1 - z_2 = 3 + j5 - 2 + j2 = 1 + j7$ 

součin

$$
z_1 \cdot z_2 = (3+j5) \cdot (2-j2) = 3+10-j6+j10 = \underline{16+j4}
$$

podíl

$$
\frac{z_1}{z_2} = \frac{3+j5}{2-j2} \cdot \frac{2+j2}{2+j2} = \frac{6-10+j10+j6}{4+4} = \frac{-4+j16}{8} = \frac{-1}{2} + j2
$$

#### 1.2.5 Absolutní hodnota komplexního čísla

Absolutní hodnota komplexního čísla r, někdy také modul je definována jako vzdálenost čísla v komplexní rovině od počátku (obrázek 1). Výpočet ze složek x a y se provede pomocí Pythagorovy věty:

$$
r = \sqrt{x^2 + y^2} = \sqrt{zz^*}
$$
 (10)

 $r$  je hodnota, která je vždy kladná  $r > 0$ , pokud není komplexní číslo umístěno v počátku.

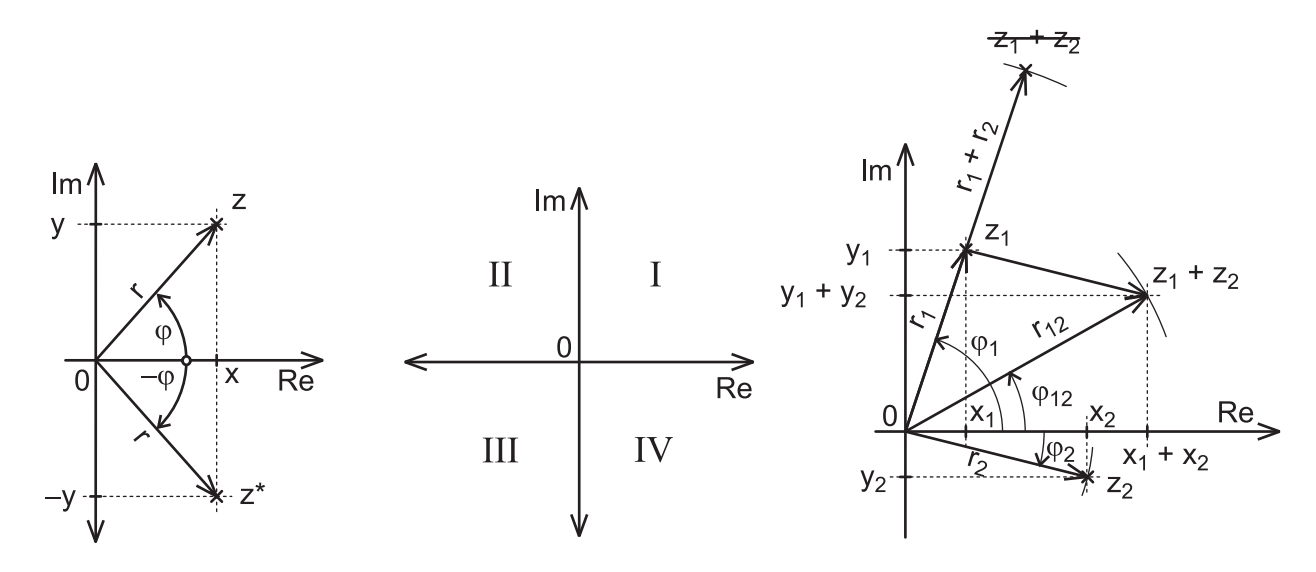

Obrázek 3: Komplexně Obrázek 4: Rozdělení kom-Obrázek 5: Soucet komplexního čísla sdružené číslo v rovině plexní roviny na kvadranty v exponenciálním tvaru

#### 1.2.6 Úhel komplexního čísla

Úhel komplexního čísla  $\varphi$  (jiný název: argument komplexního čísla nebo fázový úhel) se definuje jako úhlová odchylka mezi spojnicí od počátku ke komplexnímu číslu a reálnou osou. Kladný směr úhlu je proti směru otáčení hodinových ručiček. (obr.1). Velikost úhlu se uvádí ve stupních (běžnější jednotka, proto názornější) nebo v radiánech (fungují v tom výpočetní programy, základní jednotka SI pro rovinný úhel).

Hodnoty pro úhel se uvádějí v intervalu  $\varphi = (-\pi; \pi)$  případně  $\varphi = \langle 0; 2\pi \rangle$ 

Úhel komplexního čísla se počítá pomocí goniometrické funkce arctg. Podle kvadrantu, ve kterém se nachází komplexní číslo, platí následující vzorce.:

kvadrant I. a IV. : Platí  $\text{Re}(z) > 0$ , Im $(z) \in \mathbb{R}$ 

$$
\varphi = \arctg\frac{y}{x} \tag{11}
$$

**kvadrant II.** : Platí  $\text{Re}(z) < 0$ ,  $\text{Im}(z) > 0$ 

$$
\varphi = \arctg \frac{y}{x} + \pi \tag{12}
$$

kvadrant III. : Platí  $\text{Re}(z) < 0$ ,  $\text{Im}(z) < 0$ 

$$
\varphi = \arctg \frac{y}{x} - \pi \tag{13}
$$

Vzhledem k periodicitě úhlu  $\varphi$  je možné úhel ze třetího kvadrantu počítat jako z druhého.

Pro přímý výpočet bez rozlišování kvadrantů:

$$
\varphi = 2 \arctg \frac{y}{x + \sqrt{x^2 + y^2}}\tag{14}
$$

#### 1.2.7 Výpočet složkového tvaru z exponenciálního

Na základě definice modulu a argumentu platí:

$$
x = r \cdot \cos \varphi \tag{15}
$$

$$
y = r \cdot \sin \varphi \tag{16}
$$

#### 1.2.8 Základní operace s komplexními čísly - goniometrický a exponenciální tvar

Součet, rozdíl nelze s koeficienty v polárních souřadnicích, tedy s modulem a úhlem konat přímo. Vždy se převádějí do složkového nebo algebraického tvaru.

**Součin, podíl, mocnina, odmocnina** jsou operace, které se s modulem r a úhlem varphi (goniometricky, exponenciální tvar) provádějí jednodušším způsobem než s reálnou složkou x a imaginární složkou y (složkový nebo algebraický tvar).

Opět jsou zavedeny komplexní čísla  $z = r$ .<br>e<sup>j $\varphi$ </sup>,  $z_1 = r_1$ .<br>e<sup>j $\varphi$ 1 a  $z_2 = r_2$  e<sup>j $\varphi$ 2</sup> (exponenciální</sup> tvar zápisu)

$$
z_1 \cdot z_2 = (r_1 \cdot e^{j\varphi_1}) \cdot (r_2 \cdot e^{j\varphi_2}) = r_1 \cdot r_2 \cdot e^{j(\varphi_1 + \varphi_2)} \tag{17}
$$

$$
\frac{z_1}{z_2} = \frac{r_1 \cdot e^{j\varphi_1}}{r_2 \cdot e^{j\varphi_2}} = \frac{r_1}{r_2} e^{j(\varphi_1 - \varphi_2)}\tag{18}
$$

$$
z^n = r_1^n e^{jn\varphi_1} \tag{19}
$$

$$
z^* = (r \cdot e^{j\varphi})^* = r \cdot e^{-j\varphi} \tag{20}
$$

$$
z \cdot z^* = r \cdot e^{j\varphi} \cdot r \cdot e^{-j\varphi} = r \cdot r \cdot e^{j(\varphi - \varphi)} = r^2 = x^2 + y^2 \tag{21}
$$

**Příklad 3:** Pro  $z_1 = 2 e^{-j\frac{\pi}{6}}$  a  $z_2 = 1 e^{-j\frac{\pi}{3}}$  určete součet  $z_1 + z_2$ , rozdíl  $z_1 - z_2$ , součin  $z_1 \cdot z_2$ a podíl  $z_1 : z_2$ .

#### Řešení:

součet Nejprve se čísla převedou do složkového tvaru:

$$
z_1 = 2 e^{-j\frac{\pi}{6}} = 2 \cdot \cos\left(-\frac{\pi}{6}\right) + j \cdot 2 \cdot \sin\left(-\frac{\pi}{6}\right) = \frac{\sqrt{3} - j}{\sqrt{3} - j}
$$

$$
z_2 = 1 e^{-j\frac{\pi}{3}} = 1 \cdot \cos\left(-\frac{\pi}{3}\right) + j \cdot 1 \cdot \sin\left(-\frac{\pi}{3}\right) = \frac{1}{2} - j\frac{\sqrt{3}}{2}
$$

Nyní zbývá čísla sečíst:

$$
z_1 + z_2 = \sqrt{3} - j + \frac{1}{2} - j\frac{\sqrt{3}}{2} = \frac{2,232 - j1,866}{2}
$$

rozdíl Použije se převod do složkového tvaru z předcházející části příkladu

$$
z_1 - z_2 = \sqrt{3} - j - \frac{1}{2} + j\frac{\sqrt{3}}{2} = \frac{1,232 - j0,134}{2}
$$

součin

$$
z_1 \cdot z_2 = 2 e^{-j\frac{\pi}{6}} \cdot 1 e^{-j\frac{\pi}{3}} = 2 e^{-j\frac{\pi}{6} - j\frac{\pi}{3}} = 2 e^{-j\frac{\pi}{2}}
$$

podíl

$$
\frac{z_1}{z_2} = \frac{2 e^{-j\frac{\pi}{6}}}{1 e^{-j\frac{\pi}{3}}} = \frac{2}{1} e^{\left(-j\frac{\pi}{6} + j\frac{\pi}{3}\right)} = \underline{2} e^{j\frac{\pi}{6}}
$$

verze 1.04.1 7 17. března 2011

### 1.3 Komplexní čísla v Matlabu nebo Octave

MATLAB je komerční matematický systém firmy MathWorks, který je dostupný v počítačových učebnách fakulty, včetně AP11. Octave je obdobný matematický systém, který je volně dostupný pod licencí GNU, lze ho volně stahovat a instalovat. Mezi těmito systémy funguje vysoká míra komatibility.

Výpočty s provádějí u obou systémů z příkazové řádky. Lze zapsat číslo, matematický výraz s čísly, vestavěnou funkci, m-soubor, do identifikátoru proměnné přiřadit číslo nebo jiný identifikátor proměnné, který číslo obsahuje. Příkazem lze vykreslit průběh funkce, uložit do souboru, číst ze souboru. m-soubor je čistě textový soubor, který obsahuje posloupnost příkazů, které se jinak zadávají na příkazovou řádku.

Po zadání příkazu a potvrzením klávesou enter se ihned provede výpočet, jehož výsledek se zobrazí pod příkazový řádek. Za výpočtem se zobrazí nový příkazový řádek. Pokud se za příkaz vloží středník ;, výpočet se neprovede, zobrazí se jen nový příkazový řádek. Může se tak zadat několik řádků bez provedení výpočtů. Neprovedené výpočty se potom provedou, pokud se zapíše na řádek příkaz bez středníku a potvrdí se stiskem klávesy enter.

V obou systémech je možné počítat i s komplexními čísly. Ty se zadávají jako samostatné číslo v příkazu (vzorci), jako proměnné, se kterými lze provádět provádět všechny povolené matematické operace. Vzhledem k tomu, že MATLAB ani OCTAVE nejsou orientované na elektrotechniku, jako imaginární číslo se zadává i nebo I. Kromě toho jsou v obou systémech další vestavěné konstanty, nejpoužívanější je π, která se zadává jednoduše jako pi.

- Zadání čísla jako proměnné: z1=5+4i; z2=2\*exp(i\*2\*pi/3);
- Základní operace s číslem nebo proměnnou:  $5+3$ ;  $z1/z2$ ;  $z3=z1/z2$ ;  $(3+5i)/(2-2i)$ ;
- výstup je vždy složkový tvar
- Některé komplexní i reálné funkce: reálná část komplexního čísla real(z1), imaginární část komplexního čísla imag(z1), komplexně sdružené číslo conj(z1), modul (absolutní hodnota) abs(z1), argument (úhel) angle(z1),
- Reálné funkce důležité pro výpočty s komplexními čísly: goniometrické funkce, např.:  $sin(r1)$ ,cos(r1),atan2(y1,x1), odmocnina sqrt(r1), atd.

Pro správný zápis funkce s proměnnými v MATLABu nebo OCTAVE je možné jejich správné použití ověřit příkazem help + arg, např.: help sin nebo help atan2

## 1.4 Komplexní čísla - neřešené příklady

Příklad 4: Převeďte ze složkového tvaru komplexního čísla na exponenciální. Argument uveďte v radiánech.

a)  $5 + j12$ ; b)  $5 - j12$ ; c)  $-12 + j5$ ; d)  $3 + j4$ ; e)  $3 - j4$ ; f)  $12 + j5$ ; g)  $12 - j5$ ; h)  $-4 - i3$ ; i)  $-4 + i3$ ;

**Řešení:** a)  $13 \cdot e^{j \cdot 1,176}$ ; b)  $13 \cdot e^{-j \cdot 1,176}$ ; c)  $13 \cdot e^{j \cdot 2,7468}$ ; d)  $5 \cdot e^{j \cdot 0,9273}$ ; e)  $5 \cdot e^{-j \cdot 0,9273}$ ; f)  $13 \cdot e^{j \cdot 0,39479}$ ; g)  $13 \cdot e^{-j \cdot 0,39479}$ ; h)  $5 \cdot e^{-j \cdot 2,4981}$ ; i)  $5 \cdot e^{j \cdot 2,4981}$ 

Příklad 5: Převeďte ze složkového tvaru komplexního čísla na exponenciální. Argument uveďte v radiánech.

a)  $3 - j2$ ; b)  $2 + j2$ ; c)  $1 + j2$ ; d)  $-5 + j2$ ; e)  $-4 + j2$ ; f)  $-3 - j2$ ; g)  $2 - j2$ ; h)  $1 - i2$ ; i)  $-2 - i12$ ; j)  $-2 + i12$ ;

 $\textbf{\textup{R}}$ ešení: a) 3,6056 · e<sup>-j·0,588</sup>; b) 2,8284 · e<sup>j·0,7854</sup>; c) 2,2361 · e<sup>j·1,1071</sup>; d) 5,3852 · e<sup>j·2,7611</sup>; e)  $4,4721 \cdot e^{j \cdot 2,6779}$ ; f)  $3,6056 \cdot e^{-j \cdot 2,5536}$ ; g)  $2,8284 \cdot e^{-j \cdot 0,7854}$ ; h)  $2,2361 \cdot e^{-j \cdot 1,1071}$ ; i)  $12,166 \cdot e^{-j \cdot 1,7359}$ ; i)  $12,166 \cdot e^{j \cdot 1,7359}$ ;

Příklad 6: Převeďte ze složkového tvaru komplexního čísla na exponenciální. Argument uveďte v radiánech.

a)  $-4,544 - j5,656$ ; b)  $-8,84 - j5,656$ ; c)  $-1,212 + j3,656$ ; d)  $-6,54 + j5,144$ ; e)  $-4,544 + i5,633$ ; f)  $-8,84 + i7,554$ ; g)  $-2,311 - i5,656$ ; h)  $-1,212 - i5,656$ ;

**Řešení:** a) 7,2552 · e<sup>-j·2,2476</sup>; b) 10,495 · e<sup>-j·0,56918</sup>; c) 3,8517 · e<sup>j·1,8909</sup>; d) 8,3206 · e<sup>j·2,4751</sup>; e)  $7,2373 \cdot e^{j \cdot 2,2496}$ ; f)  $11,628 \cdot e^{j \cdot 2,4345}$ ; g)  $6,1099 \cdot e^{-j \cdot 1,9587}$ ; h)  $5,7844 \cdot e^{-j \cdot 1,7819}$ ;

Příklad 7: Převeďte z exponenciálního tvaru na složkový a)  $9e^{j\frac{\pi}{3}}$ ; b)  $0, 5e^{j\frac{\pi}{6}}$ ; c)  $1e^{j\frac{\pi}{4}}$ ; d)  $2e^{j\frac{\pi}{3}}$ ; e)  $3e^{j\frac{\pi}{6}}$ ; f)  $4e^{j\frac{\pi}{4}}$ ; g)  $5e^{j\frac{\pi}{3}}$ ; h)  $7e^{j\frac{\pi}{4}}$ ; i)  $6e^{j\frac{\pi}{6}}$ ; j)  $8e^{j\frac{\pi}{2}}$ 

**Řešení:** a)  $4,5 + j7,7942$ ; b)  $0,43301 + j0,25$ ; c)  $0,70711 + j0,70711$ ; d)  $1 + j1,7321$ ; e)  $2,5981 +$  $j1,5$ ; f) 2,8284 +  $j2,8284$ ; g)  $2,5 + j4,3301$ ; h)  $4,9497 + j4,9497$ ; i)  $5,1962 + j3$ ; j)  $0 + j8$ ;

Příklad 8: Převeďte z exponenciálního tvaru na složkový

a) 3,14159 $e^{-j\frac{2\pi}{3}}$ ; b) 1,101 $e^{-j\frac{\pi}{3}}$ ; c) 1,234 $e^{-j\frac{2\pi}{3}}$ ; d) 2,342 $e^{-j\frac{\pi}{3}}$ ; e) 2,164 $e^{-j\frac{2\pi}{3}}$ ; f)  $5,244e^{-j\frac{\pi}{3}};$  g)  $8,122e^{-j\frac{2\pi}{3}};$  h)  $9,15e^{-j\frac{\pi}{3}};$  i)  $11,62e^{-j\frac{2\pi}{3}};$  j)  $1,141e^{-j\frac{\pi}{3}}$ 

**Řešení:** a) −1,5708−j2,7207; b) 0,5505−j0,95349; c) −0,617−j1,0687; d) 1,171−j2,0282; e)  $-1,082-j1,8741$ ; f)  $2,622-i4,5414$ ; g)  $-4,061-i7,0339$ ; h)  $4,575-i7,9241$ ; i)  $-5,81-i10,063$ ; j)  $0,5705 - j0,98813$ ;

Příklad 9: Převeďte z exponenciálního tvaru na složkový a)  $5e^{-j2}$ ; b)  $\sqrt{3}e^{-j2}$ ; c)  $2e^{-j2}$ ; d)  $1e^{-j1.5}$ ; e)  $1.5e^{-j1}$ ; f)  $\sqrt{2}e^{+j2.4}$ ; g)  $2.5e^{-j2}$ ; h)  $2e^{+j3,14}$ 

Řešení: a) −2,0807 − j4,5465; b) −0,72079 − j1,5749; c) −0,83229 − j1,8186; d) 0,070737 −  $j0,99749$ ; e)  $0,81045 - j1,2622$ ; f)  $-1,0428 + j0,95525$ ; g)  $-1,0404 - j2,2732$ ; h)  $-2 - j0,003185$ ;

Příklad 10: Převeďte z exponenciálního tvaru na složkový (úhel je zadán v radiánech) a)  $19,2e^{j25,2}$ ; b)  $21,5e^{j34,2}$ ; c)  $2,54e^{j54,2}$ ; d)  $2,21e^{j21,2}$ ; e)  $3,45e^{j33,2}$ ; f)  $6,55e^{j76,2}$ ; g) 7,12 $e^{j99,2}$ ; h) 14,89 $e^{j36,2}$ ; i) 11,35 $e^{j81,2}$ 

**Řešení:** a)  $19,157+j1,2904$ ; b)  $-20,141+j7,524$ ; c)  $-1,7825-j1,8095$ ; d)  $-1,5537+j1,5717$ ; e)  $-0,73024 + j3,3718$ ; f)  $4,5551 + j4,7068$ ; g)  $1,6913 - j6,9162$ ; h)  $1,0665 - j14,852$ ; i)  $10,06$ j5,2554;

Příklad 11: Spočtěte do složkového tvaru a zobrazte výsledek do grafu v komplexní rovině a)  $1+j$  $1 - j$ ; b)  $\frac{1-j}{1+i}$  $1+j$ ; c) 1  $1 - j$ ; d) 1  $1+j$ ; e) 2  $2-j$ ; f) 2  $2+j$ ; g) 1  $j-2$ ; h) 1  $j-1$ ; i)  $2j$  $2-j$ ; j)  $2j$  $2+j$ ;

Řešení: a)  $0+j1$ ; b)  $0-j1$ ; c)  $0,5+j0,5$ ; d)  $0,5-j0,5$ ; e)  $0,8+j0,4$ ; f)  $0,8-j0,4$ ; g)  $0,2-j0,4$ ; h)  $1 - i1$ ; i)  $-0.4 + i0.8$ ; i)  $0.4 + i0.8$ ;

Příklad 12: Spočtěte do složkového tvaru a zobrazte výsledek do grafu v komplexní rovině

a) 
$$
\left(\frac{2}{2-j}\right)^2
$$
; b)  $\left(\frac{2}{2+j}\right)^2$ ; c)  $\left(\frac{2+i}{2-j}\right)^2$ ; d)  $\left(\frac{j-2}{2+j}\right)^2$ ; e)  $\frac{j}{(1+j)^2}$ ; f)  $\frac{j}{(1-j)^2}$ ;  
g)  $\frac{1}{(1+j)^2}$ ; h)  $\frac{1}{(1-j)^2}$ ; i)  $\left(\frac{1}{1-j}\right)^2$ ; j)  $\left(\frac{1}{1+j}\right)^2$ ;

Řešení: a) 0,48 + j0,64; b) 0,48 − j0,64; c) −0,28 + j0,96; d) −0,28 − j0,96; e) 0,5 + j0; f)  $-0,5 + j0$ ; g)  $0 - j0,5$ ; h)  $0 + j0,5$ ; i)  $0 + j0,5$ ; i)  $0 - j0,5$ ;

**Příklad 13:** Spočtěte do složkového tvaru a zobrazte výsledek do grafu v komplexní rovině  
\na) 
$$
\left(\frac{1+j}{1-j}\right)^3
$$
; b)  $\left(\frac{1-j}{1+j}\right)^3$ ; c)  $\left(\frac{1}{1-j}\right)^3$ ; d)  $\left(\frac{1}{1+j}\right)^3$ ; e)  $\left(\frac{2}{2-j}\right)^3$ ; f)  $\left(\frac{2}{2+j}\right)^3$ ;  
\ng)  $\left(\frac{j+1}{1-j}\right)^4$ ; h)  $\left(\frac{j-1}{1+j}\right)^4$ ; i)  $\left(\frac{2j}{2-j}\right)^4$ ; j)  $\left(\frac{2j}{2+j}\right)^4$ ;

Řešení: a)  $0-j1$ ; b)  $0+j1$ ; c)  $-0,25+j0,25$ ; d)  $-0,25-j0,25$ ; e)  $0,128+j0,704$ ; f)  $0,128-j0,704$ ; g)  $1 + j0$ ; h)  $1 + j0$ ; i)  $-0,1792 + j0,6144$ ; i)  $-0,1792 - j0,6144$ ;